# **Adatbázisok elmélete 24. előadás**

Katona Gyula Y. Budapesti Műszaki és Gazdaságtudományi Egyetem Számítástudományi Tsz. I. B. 137/b kiskat@cs.bme.hu http://www.cs.bme.hu/˜kiskat

2005

#### Védekezés hibák ellen, helyreállítás (emlékeztető)

**Alapprobléma:** nem fut le valamelyik tranzakció (sérül az atomiság) és emiatt inkonzisztens lesz az adatbázis.

Cél az, hogy újra konzisztens állapotba hozzuk az adatbázist (visszacsinálás vagy befejezés) úgy, hogy a tartósság megmaradjon: ha egy tranzakció már befejezte a munkáját, akkor annak hatása ne vesszen el.

# Védekezés hibák ellen, helyreállítás (emlékeztető)

**Alapprobléma:** nem fut le valamelyik tranzakció (sérül az atomiság) és emiatt inkonzisztens lesz az adatbázis.

Cél az, hogy újra konzisztens állapotba hozzuk az adatbázist (visszacsinálás vagy befejezés) úgy, hogy a tartósság megmaradjon: ha egy tranzakció már befejezte a munkáját, akkor annak hatása ne vesszen el.

Alapfogalmak (emlékeztető)

**COMMIT pont**: az a pont, amikor a tranzakció minden érdemi munkával megvan, programhiba vagy ütemező miatt ABORT már biztos nem lehet. Nem biztos, hogy ekkor minden hatása látszik is már a tranzakciónak, lehet, hogy nincs minden írása véglegesítve, de minden készen áll már erre.

**Piszkos adat**: Olyan adat, amit még nem COMMIT-ált tranzakció (azaz olyan, aki még meghalhat) írt az adatbázisba. Ha ilyet olvas egy másik tranzakció, akkor baj lehet, ha az első ABORT-ál, de a második nem.

**Lavina**: egymás után kell ABORT-okat elrendelni a tranzakcióknál piszkos adatból eredő hiba miatt.

# Megoldások piszkos adat és lavina ellen (emlékeztető)

Különböző megoldások a tranzakcióhibákból (programhiba vagy rendszer általi ABORT) származó problémákra:

- Olyan tranzakciótól, aki nem COMMIT-ált, nem olvasunk. (Nem olvasunk olyan értéket, amit olyan tranzakció írt, akinek még nem volt COMMIT).
- Hagyjuk, hogy minden tranzakció azt csináljon, amit akar, ha lavina lesz, akkor majd megoldjuk (UNDO protokoll)
- Zárolási protokollt kényszerítünk a tranzakciókra, ami biztosítja, hogy nem lesz piszkos adatból probléma, lavina:

#### **szigorú 2PL**:

- $\star$  2PL
- \* DB-be írás csak COMMIT után
- $\star$  zárak elengedése csak írás után

**Tétel.** Ha mindegyik tranzakció a szigorú 2PL protokollt követi, akkor az ütemezés sorosítható lesz és lavinamentes.

Fő szabály:

• Mielőtt az a lemezen módosítunk egy X adatelemet, a  $(T, X, v)$  és a  $(T, \text{COMMIT})$ bejegyzést is ki kell írnunk a naplóba.

Fő szabály:

• Mielőtt az a lemezen módosítunk egy X adatelemet, a  $(T, X, v)$  és a  $(T, \text{COMMIT})$ bejegyzést is ki kell írnunk a naplóba.

#### REDO protokoll

Ez a szigorú 2PL kiegészítése, vagyis a zárkérések 2PL szerint történnek, ezen felül pedig a műveletek és ezek naplózása az alábbi sorrendben történik:

1. A tranzakciók történéseinek feljegyzése a naplóba, a belső táron: (*T<sup>i</sup>* , BEGIN), (*T<sup>i</sup>* , *A*, új érték), (*T<sup>i</sup>* , ABORT)

Fő szabály:

• Mielőtt az a lemezen módosítunk egy X adatelemet, a  $(T, X, v)$  és a  $(T, \text{COMMIT})$ bejegyzést is ki kell írnunk a naplóba.

#### REDO protokoll

Ez a szigorú 2PL kiegészítése, vagyis a zárkérések 2PL szerint történnek, ezen felül pedig a műveletek és ezek naplózása az alábbi sorrendben történik:

- 1. A tranzakciók történéseinek feljegyzése a naplóba, a belső táron: (*T<sup>i</sup>* , BEGIN), (*T<sup>i</sup>* , *A*, új érték), (*T<sup>i</sup>* , ABORT)
- 2. COMMIT után a napló háttértárra írása

Fő szabály:

• Mielőtt az a lemezen módosítunk egy X adatelemet, a  $(T, X, v)$  és a  $(T, \text{COMMIT})$ bejegyzést is ki kell írnunk a naplóba.

#### REDO protokoll

Ez a szigorú 2PL kiegészítése, vagyis a zárkérések 2PL szerint történnek, ezen felül pedig a m˝uveletek és ezek naplózása az alábbi sorrendben történik:

- 1. A tranzakciók történéseinek feljegyzése a naplóba, a belső táron: (*T<sup>i</sup>* , BEGIN), (*T<sup>i</sup>* , *A*, új érték), (*T<sup>i</sup>* , ABORT)
- 2. COMMIT után a napló háttértárra írása
- 3. Tényleges írás az adatbázisba a háttértáron, nem a pufferben

#### Fő szabály:

• Mielőtt az a lemezen módosítunk egy X adatelemet, a  $(T, X, v)$  és a  $(T, \text{COMMIT})$ bejegyzést is ki kell írnunk a naplóba.

#### REDO protokoll

Ez a szigorú 2PL kiegészítése, vagyis a zárkérések 2PL szerint történnek, ezen felül pedig a m˝uveletek és ezek naplózása az alábbi sorrendben történik:

- 1. A tranzakciók történéseinek feljegyzése a naplóba, a belső táron: (*T<sup>i</sup>* , BEGIN), (*T<sup>i</sup>* , *A*, új érték), (*T<sup>i</sup>* , ABORT)
- 2. COMMIT után a napló háttértárra írása
- 3. Tényleges írás az adatbázisba a háttértáron, nem a pufferben
- 4. Zárak elengedése

• nincs lavina, mert zárelengedés csak COMMIT után

- nincs lavina, mert zárelengedés csak COMMIT után
- sorosítható, mert 2PL

- nincs lavina, mert zárelengedés csak COMMIT után
- sorosítható, mert 2PL
- · vissza lehet hozni konzisztens állapotba a DB-t, akkor is, ha a belső tár sérül, erre lesz majd mindjárt a REDO helyreállítás
- Különbség a az UNDO protokollhoz képest:
	- ? Az adat változás utáni értékét jegyezzük fel a naplóba

- nincs lavina, mert zárelengedés csak COMMIT után
- sorosítható, mert 2PL
- vissza lehet hozni konzisztens állapotba a DB-t, akkor is, ha a belső tár sérül, erre lesz majd mindjárt a REDO helyreállítás
- Különbség a az UNDO protokollhoz képest:
	- ? Az adat változás utáni értékét jegyezzük fel a naplóba
	- ? Máshová rakjuk a COMMIT-ot, a kiírás elé

- nincs lavina, mert zárelengedés csak COMMIT után
- sorosítható, mert 2PL
- vissza lehet hozni konzisztens állapotba a DB-t, akkor is, ha a belső tár sérül, erre lesz majd mindjárt a REDO helyreállítás
- Különbség a az UNDO protokollhoz képest:
	- \* Az adat változás utáni értékét jegyezzük fel a naplóba
	- ★ Máshová rakjuk a COMMIT-ot, a kiírás elé = megtelhet a puffer

- nincs lavina, mert zárelengedés csak COMMIT után
- sorosítható, mert 2PL
- · vissza lehet hozni konzisztens állapotba a DB-t, akkor is, ha a belső tár sérül, erre lesz majd mindjárt a REDO helyreállítás
- Különbség a az UNDO protokollhoz képest:
	- \* Az adat változás utáni értékét jegyezzük fel a naplóba
	- ★ Máshová rakjuk a COMMIT-ot, a kiírás elé  $\implies$  megtelhet a puffer
	- \* Az UNDO protokoll esetleg túl gyakran akar írni

- nincs lavina, mert zárelengedés csak COMMIT után
- sorosítható, mert 2PL
- vissza lehet hozni konzisztens állapotba a DB-t, akkor is, ha a belső tár sérül, erre lesz majd mindjárt a REDO helyreállítás
- Különbség a az UNDO protokollhoz képest:
	- ? Az adat változás utáni értékét jegyezzük fel a naplóba
	- ★ Máshová rakjuk a COMMIT-ot, a kiírás elé  $\implies$  megtelhet a puffer
	- ★ Az UNDO protokoll esetleg túl gyakran akar írni ⇒ itt el lehet halasztani az írást

۳

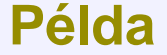

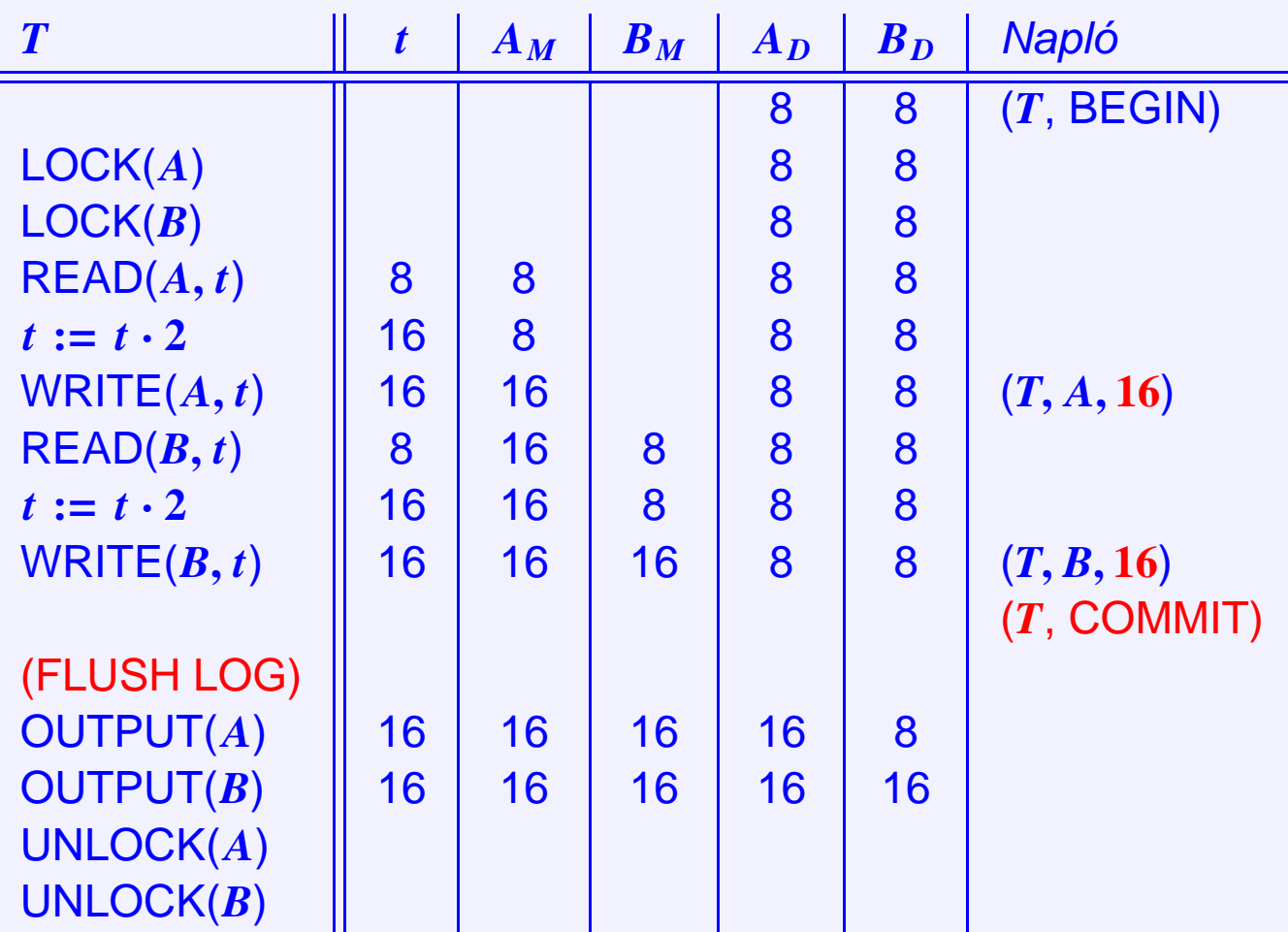

Ha rendszerhiba történt és megsérült a belső tár, akkor az alábbiakat tesszük:

1. Minden zárat feloldunk

- 1. Minden zárat feloldunk
- 2. A napló mentett részét nézzük visszafele, megkeressük azokat a tranzakciókat, amikre volt már COMMIT (a többi nem érdekes, mert ha még nem volt a COMMIT-juk kimentve, akkor nem is írtak a DB-be)

- 1. Minden zárat feloldunk
- 2. A napló mentett részét nézzük visszafele, megkeressük azokat a tranzakciókat, amikre volt már COMMIT (a többi nem érdekes, mert ha még nem volt a COMMIT-juk kimentve, akkor nem is írtak a DB-be)
- 3. Addig megyünk vissza a naplóban, amíg biztosan konzisztens állapotot nem találunk (eleje vagy CHECKPOINT)

- 1. Minden zárat feloldunk
- 2. A napló mentett részét nézzük visszafele, megkeressük azokat a tranzakciókat, amikre volt már COMMIT (a többi nem érdekes, mert ha még nem volt a COMMIT-juk kimentve, akkor nem is írtak a DB-be)
- 3. Addig megyünk vissza a naplóban, amíg biztosan konzisztens állapotot nem találunk (eleje vagy CHECKPOINT)
- 4. A COMMIT-tált tranzakciók írásait előlről kezdve (a legelső COMMIT-ált elejétől) megismételjük (ha már egyszer be volt írva, az se baj, akkor csak felülírjuk ugyanazzal). Ezt meg tudjuk tenni, mert ismerjük az új értékeket.

- 1. Minden zárat feloldunk
- 2. A napló mentett részét nézzük visszafele, megkeressük azokat a tranzakciókat, amikre volt már COMMIT (a többi nem érdekes, mert ha még nem volt a COMMIT-juk kimentve, akkor nem is írtak a DB-be)
- 3. Addig megyünk vissza a naplóban, amíg biztosan konzisztens állapotot nem találunk (eleje vagy CHECKPOINT)
- 4. A COMMIT-tált tranzakciók írásait előlről kezdve (a legelső COMMIT-ált elejétől) megismételjük (ha már egyszer be volt írva, az se baj, akkor csak felülírjuk ugyanazzal). Ezt meg tudjuk tenni, mert ismerjük az új értékeket.
- 5. Minden nem befejezett  $T_i$  tranzakcióra ( $T_i$ ,ABORT)-ot írunk a napló végére, (FLUSH LOG)

#### **Megjegyzések a REDO helyreállításhoz**

• Ha a napló háttértáron van, akkor mindent újra tudunk csinálni, ami meg még nem került ki, azzal kapcsolatban változtatás se történt, nem kell visszacsinálni semmit.

#### **Megjegyzések a REDO helyreállításhoz**

- Ha a napló háttértáron van, akkor mindent újra tudunk csinálni, ami meg még nem került ki, azzal kapcsolatban változtatás se történt, nem kell visszacsinálni semmit.
- Ha a helyreállítás során lenne újra hiba, akkor a napló marad, mert az már kint van, ez alapján újra kezdhetjük a helyreállítást.

#### **Megjegyzések a REDO helyreállításhoz**

- Ha a napló háttértáron van, akkor mindent újra tudunk csinálni, ami meg még nem került ki, azzal kapcsolatban változtatás se történt, nem kell visszacsinálni semmit.
- Ha a helyreállítás során lenne újra hiba, akkor a napló marad, mert az már kint van, ez alapján újra kezdhetjük a helyreállítást.
- Eredmény: a háttértárra kikerült COMMIT-oknak megfelelő tranazakciók eredménye látszik, a többiekéből pedig semmi.

۳

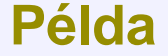

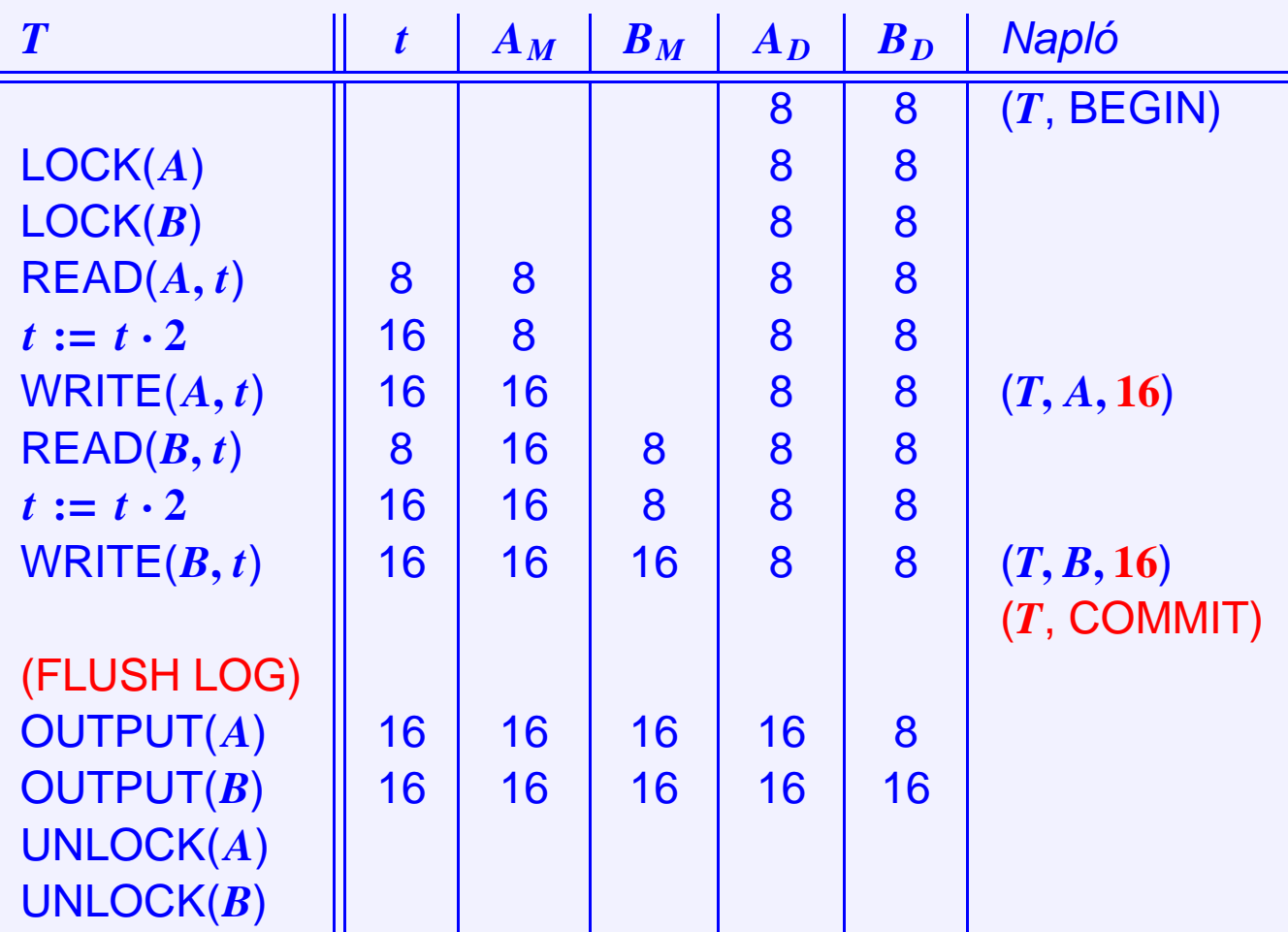

#### **Példa**

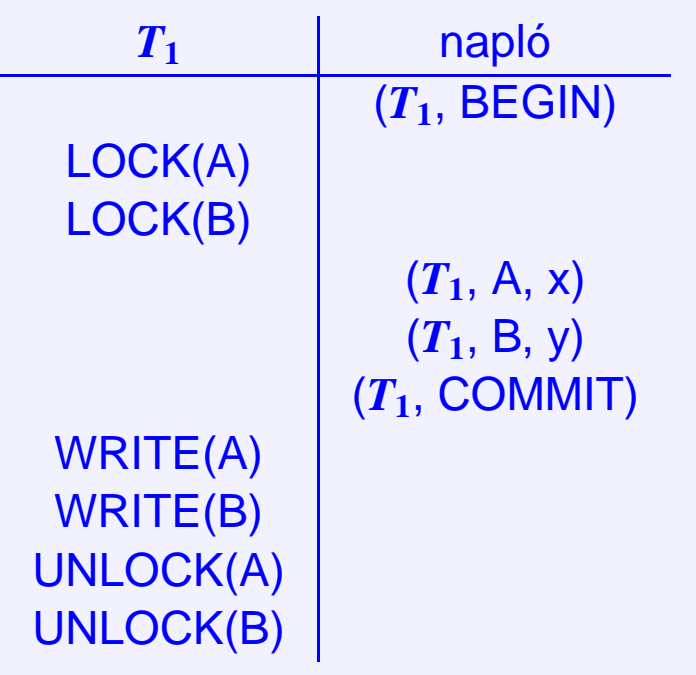

#### $(T_1, A, x)$  jelentése:  $T_1$  A-ba x-et írja

Ekkor a tényleges írás nem történik meg, csak a naplóba kerül ez bele, a tényleges írás csak a COMMIT után jön.

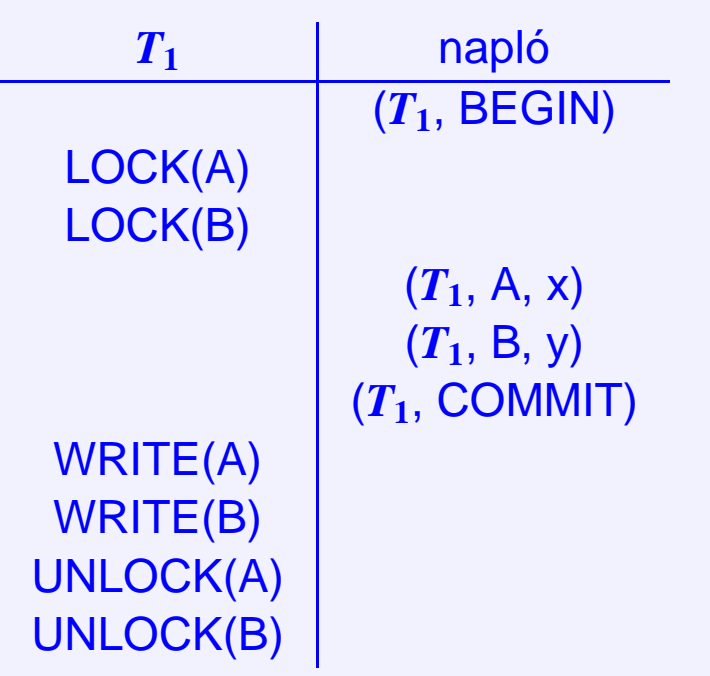

#### **Példa**

#### **(***T***1, A, x) jelentése:** *T***<sup>1</sup>** A-ba x-et írja

Ekkor a tényleges írás nem történik meg, csak a naplóba kerül ez bele, a tényleges írás csak a COMMIT után jön.

Ha a belső tár hibája a COMMIT háttértárra írása előtt történik, akkor még semmi valódi írás nem volt, azaz semmit se kell csinálni. Ha azonban a COMMIT után van, akkor a naplóban megvan minden utasítás, újra meg lehet csinálni *T***1**-et.

1. Megtiltjuk új tranzakció indítását

- 1. Megtiltjuk új tranzakció indítását
- 2. Megvárjuk, amíg minden futó tranzakció COMMIT vagy ABORT módon véget ér

- 1. Megtiltjuk új tranzakció indítását
- 2. Megvárjuk, amíg minden futó tranzakció COMMIT vagy ABORT módon véget ér
- 3. Minden puffert a háttértárra írunk, ekkor az adatbázis állapota biztosan konzisztens lesz

- 1. Megtiltjuk új tranzakció indítását
- 2. Megvárjuk, amíg minden futó tranzakció COMMIT vagy ABORT módon véget ér
- 3. Minden puffert a háttértárra írunk, ekkor az adatbázis állapota biztosan konzisztens lesz
- 4. A naplóba beírjuk, hogy CHECKPOINT

- 1. Megtiltjuk új tranzakció indítását
- 2. Megvárjuk, amíg minden futó tranzakció COMMIT vagy ABORT módon véget ér
- 3. Minden puffert a háttértárra írunk, ekkor az adatbázis állapota biztosan konzisztens lesz
- 4. A naplóba beírjuk, hogy CHECKPOINT
- 5. A naplót is háttértárra írjuk

### **CHECKPOINT képzése működés közben**

1. A naplóba beírjuk, hogy (START CHECKPOINT (*T***1**, . . . , *Tk*)), ahol *T<sup>i</sup>* az összes éppen aktív tranzakció

### **CHECKPOINT képzése működés közben**

- 1. A naplóba beírjuk, hogy (START CHECKPOINT (*T***1**, . . . , *Tk*)), ahol *T<sup>i</sup>* az összes éppen aktív tranzakció
- 2. A naplót háttértárra írjuk: FLUSH LOG

### **CHECKPOINT képzése működés közben**

- 1. A naplóba beírjuk, hogy (START CHECKPOINT (*T***1**, . . . , *Tk*)), ahol *T<sup>i</sup>* az összes éppen aktív tranzakció
- 2. A naplót háttértárra írjuk: FLUSH LOG
- 3. Az összes olyan adatelemet kiírjuk a lemezre, amit olyan tranzakciók indítottak, amik még a CHECKPOINT előtt befejeződtek, de még nem írtak ki mindent a lemezre.
- 1. A naplóba beírjuk, hogy (START CHECKPOINT  $(T_1, \ldots, T_k)$ ), ahol  $T_i$  az összes éppen aktív tranzakció
- 2. A naplót háttértárra írjuk: FLUSH LOG
- 3. Az összes olyan adatelemet kiírjuk a lemezre, amit olyan tranzakciók indítottak, amik még a CHECKPOINT előtt befejeződtek, de még nem írtak ki mindent a lemezre.
- 4. (END CHECKPOINT) és (FLUSH LOG)

- 1. A naplóba beírjuk, hogy (START CHECKPOINT  $(T_1, \ldots, T_k)$ ), ahol  $T_i$  az összes éppen aktív tranzakció
- 2. A naplót háttértárra írjuk: FLUSH LOG
- 3. Az összes olyan adatelemet kiírjuk a lemezre, amit olyan tranzakciók indítottak, amik még a CHECKPOINT előtt befejeződtek, de még nem írtak ki mindent a lemezre.
- 4. (END CHECKPOINT) és (FLUSH LOG)

Visszaállítás

• Visszafelé olvasva, ha előbb (END CHECKPOINT) van

- 1. A naplóba beírjuk, hogy (START CHECKPOINT  $(T_1, \ldots, T_k)$ ), ahol  $T_i$  az összes éppen aktív tranzakció
- 2. A naplót háttértárra írjuk: FLUSH LOG
- 3. Az összes olyan adatelemet kiírjuk a lemezre, amit olyan tranzakciók indítottak, amik még a CHECKPOINT előtt befejeződtek, de még nem írtak ki mindent a lemezre.
- 4. (END CHECKPOINT) és (FLUSH LOG)

Visszaállítás

• Visszafelé olvasva, ha előbb (END CHECKPOINT) van 
⇒ elég visszamenni a következő START CHECKPOINT-ig.

- 1. A naplóba beírjuk, hogy (START CHECKPOINT (*T***1**, . . . , *Tk*)), ahol *T<sup>i</sup>* az összes éppen aktív tranzakció
- 2. A naplót háttértárra írjuk: FLUSH LOG
- 3. Az összes olyan adatelemet kiírjuk a lemezre, amit olyan tranzakciók indítottak, amik még a CHECKPOINT előtt befejeződtek, de még nem írtak ki mindent a lemezre.
- 4. (END CHECKPOINT) és (FLUSH LOG)

# Visszaállítás

• Visszafelé olvasva, ha előbb (END CHECKPOINT) van  $\implies$  elég visszamenni a következő START CHECKPOINT-ig. ⇒ innen előre minden itt szereplő T<sub>*i*</sub>-re és minden később kezdődő más tranzakcióra REDO

- 1. A naplóba beírjuk, hogy (START CHECKPOINT (*T***1**, . . . , *Tk*)), ahol *T<sup>i</sup>* az összes éppen aktív tranzakció
- 2. A naplót háttértárra írjuk: FLUSH LOG
- 3. Az összes olyan adatelemet kiírjuk a lemezre, amit olyan tranzakciók indítottak, amik még a CHECKPOINT előtt befejeződtek, de még nem írtak ki mindent a lemezre.
- 4. (END CHECKPOINT) és (FLUSH LOG)

- Visszafelé olvasva, ha előbb (END CHECKPOINT) van  $\implies$  elég visszamenni a következő START CHECKPOINT-ig. ⇒ innen előre minden itt szereplő T<sub>*i*</sub>-re és minden később kezdődő más tranzakcióra REDO
- Ha előbb (START CHECKPOINT  $(T_1, \ldots, T_k)$ )-ot találunk

- 1. A naplóba beírjuk, hogy (START CHECKPOINT (*T***1**, . . . , *Tk*)), ahol *T<sup>i</sup>* az összes éppen aktív tranzakció
- 2. A naplót háttértárra írjuk: FLUSH LOG
- 3. Az összes olyan adatelemet kiírjuk a lemezre, amit olyan tranzakciók indítottak, amik még a CHECKPOINT előtt befejeződtek, de még nem írtak ki mindent a lemezre.
- 4. (END CHECKPOINT) és (FLUSH LOG)

- Visszafelé olvasva, ha előbb (END CHECKPOINT) van  $\implies$  elég visszamenni a következő START CHECKPOINT-ig. ⇒ innen előre minden itt szereplő T<sub>*i*</sub>-re és minden később kezdődő más tranzakcióra REDO
- Ha előbb (START CHECKPOINT  $(T_1, \ldots, T_k)$ )-ot találunk  $\implies$  ezek nem mindegyike írta ki adatai (meg esetleg mások sem, amik még később kezdődtek)

- 1. A naplóba beírjuk, hogy (START CHECKPOINT (*T***1**, . . . , *Tk*)), ahol *T<sup>i</sup>* az összes éppen aktív tranzakció
- 2. A naplót háttértárra írjuk: FLUSH LOG
- 3. Az összes olyan adatelemet kiírjuk a lemezre, amit olyan tranzakciók indítottak, amik még a CHECKPOINT előtt befejeződtek, de még nem írtak ki mindent a lemezre.
- 4. (END CHECKPOINT) és (FLUSH LOG)

- Visszafelé olvasva, ha előbb (END CHECKPOINT) van  $\implies$  elég visszamenni a következő START CHECKPOINT-ig. ⇒ innen előre minden itt szereplő T<sub>*i*</sub>-re és minden később kezdődő más tranzakcióra REDO
- Ha előbb (START CHECKPOINT  $(T_1, \ldots, T_k)$ )-ot találunk  $\implies$  ezek nem mindegyike írta ki adatai (meg esetleg mások sem, amik még később kezdődtek) ⇒ elég visszamenni az előző (START CHECKPOINT)-hoz

- 1. A naplóba beírjuk, hogy (START CHECKPOINT (*T***1**, . . . , *Tk*)), ahol *T<sup>i</sup>* az összes éppen aktív tranzakció
- 2. A naplót háttértárra írjuk: FLUSH LOG
- 3. Az összes olyan adatelemet kiírjuk a lemezre, amit olyan tranzakciók indítottak, amik még a CHECKPOINT előtt befejeződtek, de még nem írtak ki mindent a lemezre.
- 4. (END CHECKPOINT) és (FLUSH LOG)

- Visszafelé olvasva, ha előbb (END CHECKPOINT) van  $\implies$  elég visszamenni a következő START CHECKPOINT-ig. ⇒ innen előre minden itt szereplő T<sub>*i*</sub>-re és minden később kezdődő más tranzakcióra REDO
- Ha előbb (START CHECKPOINT  $(T_1, \ldots, T_k)$ )-ot találunk  $\implies$  ezek nem mindegyike írta ki adatai (meg esetleg mások sem, amik még később kezdődtek) ⇒ elég visszamenni az előző (START CHECKPOINT)-hoz ⇒ onnan előre REDO

# **Elonyök, hátrányok ˝**

- A CHECKPOINT ütemezése:
- adott idő letelte után

# **Elonyök, hátrányok ˝**

A CHECKPOINT ütemezése:

- adott idő letelte után
- adott lefutott tranzakció után

# **Elonyök, hátrányok ˝**

A CHECKPOINT ütemezése:

- adott idő letelte után
- adott lefutott tranzakció után

Ha ritkák a rendszerhibák, elég ritka CHECKPOINT.

• UNDO hátránya: COMMIT után mihamarabb írjunk

• UNDO hátránya: COMMIT után mihamarabb írjunk ⇒ sok írás

- UNDO hátránya: COMMIT után mihamarabb írjunk ⇒ sok írás
- REDO hátránya: Nem írunk, amíg nincs COMMIT

- UNDO hátránya: COMMIT után mihamarabb írjunk ⇒ sok írás
- REDO hátránya: Nem írunk, amíg nincs COMMIT = nagy memóriaigény

- UNDO hátránya: COMMIT után mihamarabb írjunk ⇒ sok írás
- REDO hátránya: Nem írunk, amíg nincs COMMIT = nagy memóriaigény

# UNDO/REDO

Fő elv:

• Mielott az adatbázis bármely ˝ *X* elemének értékét a lemezen módosítanánk, a (*T*, *X*, *v*, *w*) naplóbejegyzésnek a lemezre kell kerülnie.

- UNDO hátránya: COMMIT után mihamarabb írjunk ⇒ sok írás
- REDO hátránya: Nem írunk, amíg nincs COMMIT = nagy memóriaigény

# UNDO/REDO

Fő elv:

• Mielott az adatbázis bármely ˝ *X* elemének értékét a lemezen módosítanánk, a (*T*, *X*, *v*, *w*) naplóbejegyzésnek a lemezre kell kerülnie.

Nagyobb szabadság, hogy mikor írjunk.

- UNDO hátránya: COMMIT után mihamarabb írjunk ⇒ sok írás
- REDO hátránya: Nem írunk, amíg nincs COMMIT  $\implies$  nagy memóriaigény

# UNDO/REDO

Fő elv:

• Mielőtt az adatbázis bármely X elemének értékét a lemezen módosítanánk, a  $(T, X, v, w)$ naplóbejegyzésnek a lemezre kell kerülnie.

Nagyobb szabadság, hogy mikor írjunk. Nagyobb méretű napló. ⇒ *v*, *w* nagyon nagy is lehet!

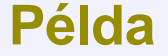

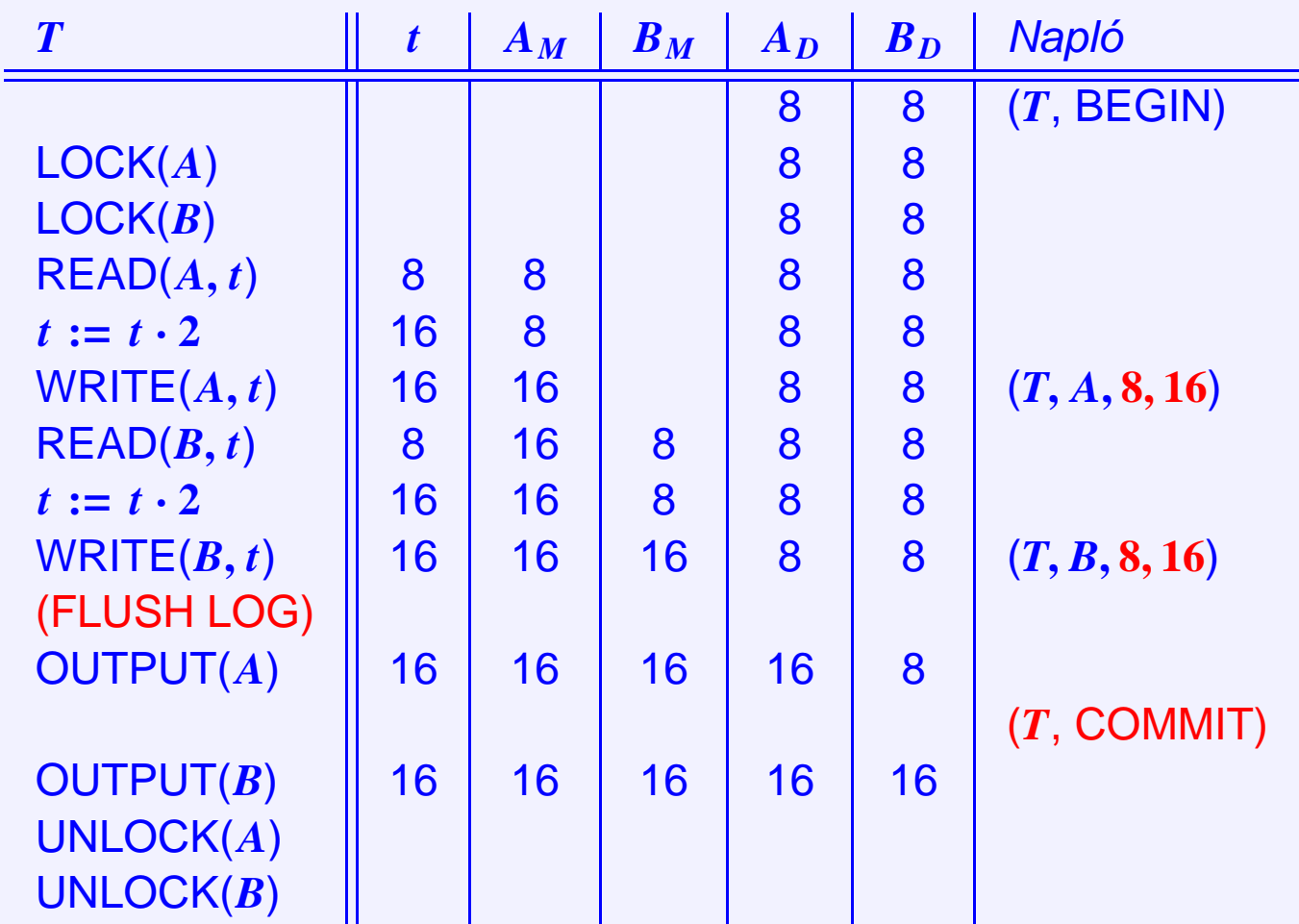

#### **UNDO/REDO visszaállítás**

• A legkorábbitól kezdve állítsuk vissza minden befejezett tranzakció hatását. (REDO)

### **UNDO/REDO visszaállítás**

- A legkorábbitól kezdve állítsuk vissza minden befejezett tranzakció hatását. (REDO)
- A legutolsótól kezdve állítsuk tegyük semmissé minden be nem fejezett tranzakció hatását. (UNDO)

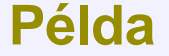

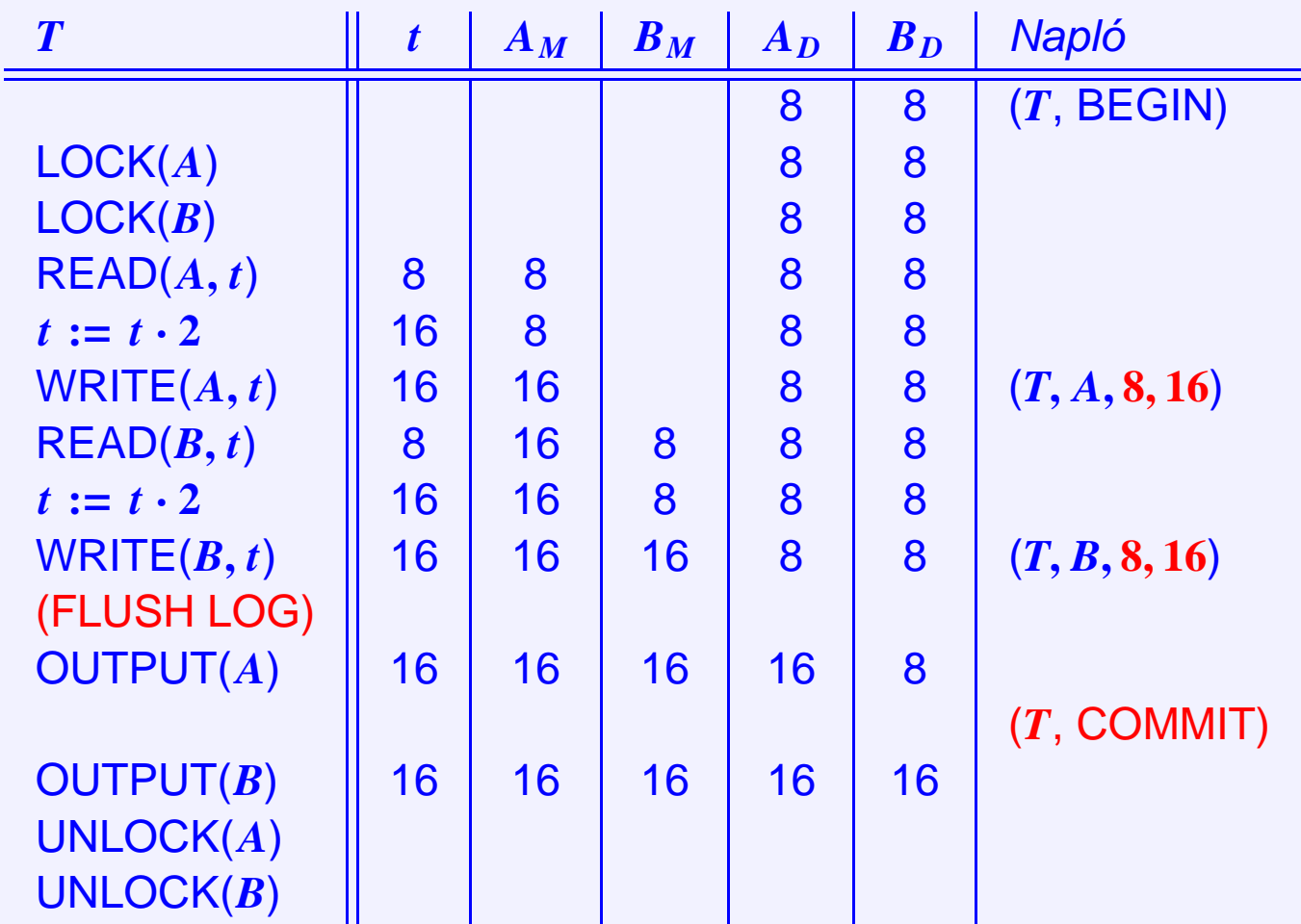

- 1. Írjuk a naplóba a (START CHECKPOINT (*T***1**, . . . , *Tk*)) bejegyzést, ahol *T<sup>i</sup>* az összes éppen aktív tranzakció
- 2. (FULSH LOG)

- 1. Írjuk a naplóba a (START CHECKPOINT (*T***1**, . . . , *Tk*)) bejegyzést, ahol *T<sup>i</sup>* az összes éppen aktív tranzakció
- 2. (FULSH LOG)
- 3. Írjuk a lemezre az összes piszkos puffert

- 1. Írjuk a naplóba a (START CHECKPOINT (*T***1**, . . . , *Tk*)) bejegyzést, ahol *T<sup>i</sup>* az összes éppen aktív tranzakció
- 2. (FULSH LOG)
- 3. Írjuk a lemezre az összes piszkos puffert
- 4. (END CHECKPOINT)
- 5. (FULSH LOG)

- 1. Írjuk a naplóba a (START CHECKPOINT (*T***1**, . . . , *Tk*)) bejegyzést, ahol *T<sup>i</sup>* az összes éppen aktív tranzakció
- 2. (FULSH LOG)
- 3. Írjuk a lemezre az összes piszkos puffert
- 4. (END CHECKPOINT)
- 5. (FULSH LOG)

Mindenképp elég visszamenni legfeljebb az előző CHEKPOINT-ig (mint a REDO-nál).

#### **Példa**

 $(T_1, \text{ BEGIN})$  $(T_1, A, 4, 5)$ ( *T***2**, BEGIN)  $(T_1,$  COMMIT)  $(T_2, B, 9, 10)$ (START CHECKPOINT ( *T***2**))  $(T_2, C, 14, 15)$ ( *T***3**, BEGIN)  $(T_3, D, 19, 20)$ (END CHECKPOINT) (*T***2**, COMMIT) (*T***3**, COMMIT)

### **Védekezés lemezhiba ellen**

- **A naplót külön lemezen tartjuk**
- **Nem dobjuk el a napló CHECKPOINT előtti részét sem**
- **REDO vagy UNDO/REDO protokollt használunk**

### **Védekezés lemezhiba ellen**

- **A naplót külön lemezen tartjuk**
- **Nem dobjuk el a napló CHECKPOINT előtti részét sem**
- **REDO vagy UNDO/REDO protokollt használunk**

Így elvileg a kezdeti adatbázis ismeretében vissza tudjuk állítani a legutolsó állapotot.

### **Védekezés lemezhiba ellen**

- **A naplót külön lemezen tartjuk**
- **Nem dobjuk el a napló CHECKPOINT előtti részét sem**
- **REDO vagy UNDO/REDO protokollt használunk**

Így elvileg a kezdeti adatbázis ismeretében vissza tudjuk állítani a legutolsó állapotot.

De a napló egy idő után nagyobb lesz, mint az adatbázis.

 $\implies$  Időnként archiválunk

Ha leállítjuk a rendszert, nyugodtan lehet menteni.

Ha leállítjuk a rendszert, nyugodtan lehet menteni.

Ha leállítjuk a rendszert, nyugodtan lehet menteni.

Ha nem lehet leállítani ⇒

1. (START DUMP) a naplóba

Ha leállítjuk a rendszert, nyugodtan lehet menteni.

- 1. (START DUMP) a naplóba
- 2. Megfelelő CHECKPOINT kialakítása

Ha leállítjuk a rendszert, nyugodtan lehet menteni.

- 1. (START DUMP) a naplóba
- 2. Megfelelő CHECKPOINT kialakítása
- 3. Adatok mentése valamilyen sorrendben

Ha leállítjuk a rendszert, nyugodtan lehet menteni.

- 1. (START DUMP) a naplóba
- 2. Megfelelő CHECKPOINT kialakítása
- 3. Adatok mentése valamilyen sorrendben
- 4. Napló mentése
Ha leállítjuk a rendszert, nyugodtan lehet menteni.

Ha nem lehet leállítani ⇒

- 1. (START DUMP) a naplóba
- 2. Megfelelő CHECKPOINT kialakítása
- 3. Adatok mentése valamilyen sorrendben
- 4. Napló mentése
- 5. (END DUMP)

Ha leállítjuk a rendszert, nyugodtan lehet menteni.

Ha nem lehet leállítani  $\implies$ 

- 1. (START DUMP) a naplóba
- 2. Megfelelő CHECKPOINT kialakítása
- 3. Adatok mentése valamilyen sorrendben
- 4. Napló mentése
- 5. (END DUMP)

Helyreállítás

1. Megkeressük a legutolsó teljes mentést (volt (END DUMP))

Ha leállítjuk a rendszert, nyugodtan lehet menteni.

Ha nem lehet leállítani  $\implies$ 

- 1. (START DUMP) a naplóba
- 2. Megfelelő CHECKPOINT kialakítása
- 3. Adatok mentése valamilyen sorrendben
- 4. Napló mentése
- 5. (END DUMP)

# Helyreállítás

- 1. Megkeressük a legutolsó teljes mentést (volt (END DUMP))
- 2. Módosítjuk az adatbázist a napló segítségével a CHECKPOINT-tól kezdve (ezért kell REDO vagy UNDO/REDO)

Ha leállítjuk a rendszert, nyugodtan lehet menteni.

Ha nem lehet leállítani  $\implies$ 

- 1. (START DUMP) a naplóba
- 2. Megfelelő CHECKPOINT kialakítása
- 3. Adatok mentése valamilyen sorrendben
- 4. Napló mentése
- 5. (END DUMP)

# Helyreállítás

- 1. Megkeressük a legutolsó teljes mentést (volt (END DUMP))
- <span id="page-75-0"></span>2. Módosítjuk az adatbázist a napló segítségével a CHECKPOINT-tól kezdve (ezért kell REDO vagy UNDO/REDO)

• Adatok vízszintes felosztása

- Adatok vízszintes felosztása
	- $\star$  Egy bank több fiókja, saját ügyfelek

- Adatok vízszintes felosztása
	- ? Egy bank több fiókja, saját ügyfelek
	- $\star$  Üzlethálózat boltjai, saját eladások

- Adatok vízszintes felosztása
	- ? Egy bank több fiókja, saját ügyfelek
	- $\star$  Üzlethálózat boltjai, saját eladások
	- ? Könyvár több fiókkal, saját katalógussal

- Adatok vízszintes felosztása
	- ? Egy bank több fiókja, saját ügyfelek
	- $\star$  Üzlethálózat boltjai, saját eladások
	- ? Könyvár több fiókkal, saját katalógussal
- Adatok függőleges felbontása
	- ★ Bankban  $\implies$  ügyfél adatok helyben, hitelkártya adatok a központban

- Adatok vízszintes felosztása
	- ? Egy bank több fiókja, saját ügyfelek
	- $\star$  Üzlethálózat boltjai, saját eladások
	- ? Könyvár több fiókkal, saját katalógussal
- Adatok függőleges felbontása
	- ★ Bankban  $\implies$  ügyfél adatok helyben, hitelkártya adatok a központban
	- ★ Üzletláncban  $\implies$  eladások helyben, megrendelések a központban

- Adatok vízszintes felosztása
	- ? Egy bank több fiókja, saját ügyfelek
	- $\star$  Üzlethálózat boltjai, saját eladások
	- ? Könyvár több fiókkal, saját katalógussal
- Adatok függőleges felbontása
	- ★ Bankban ⇒ ügyfél adatok helyben, hitelkártya adatok a központban
	- ? Üzletláncban =⇒ eladások helyben, megrendelések a központban
- Adotok többszörözése
	- $\star$  Párhuzamosítás miatt

- Adatok vízszintes felosztása
	- $\star$  Egy bank több fiókja, saját ügyfelek
	- $\star$  Üzlethálózat boltjai, saját eladások
	- ? Könyvár több fiókkal, saját katalógussal
- Adatok függőleges felbontása
	- ★ Bankban ⇒ ügyfél adatok helyben, hitelkártya adatok a központban
	- ? Üzletláncban =⇒ eladások helyben, megrendelések a központban
- Adotok többszörözése
	- $\star$  Párhuzamosítás miatt
	- **★ Kommunikáció csökkentése miatt ⇒ gyakran szükséges adatok mindenhol** (címjegyzék, telefonkönyv, chase-elés)

A tranzakciók műveletei most különböző helyeken történhetnek.

A tranzakciók műveletei most különböző helyeken történhetnek.

Mikor lesz kész az egész tranzakció?

A tranzakciók műveletei most különböző helyeken történhetnek.

Mikor lesz kész az egész tranzakció? ⇒ ha minden része kész

A tranzakciók műveletei most különböző helyeken történhetnek.

Mikor lesz kész az egész tranzakció? ⇒ ha minden része kész

Hogyan vesszük észre? Mi van ha közben ABORT vagy hiba van?

A tranzakciók műveletei most különböző helyeken történhetnek.

Mikor lesz kész az egész tranzakció? ⇒ ha minden része kész

Hogyan vesszük észre? Mi van ha közben ABORT vagy hiba van?

Példa

Áruházlánc központja lekérdezi minden boltban a mobiltelefon készletet. Ha valahol túl sok van, átküld belőle oda, ahol kevés van.

A tranzakciók műveletei most különböző helyeken történhetnek.

Mikor lesz kész az egész tranzakció? ⇒ ha minden része kész

Hogyan vesszük észre? Mi van ha közben ABORT vagy hiba van?

Példa

Áruházlánc központja lekérdezi minden boltban a mobiltelefon készletet. Ha valahol túl sok van, átküld belőle oda, ahol kevés van.

⇒ megszakadhat a kapcsolat menet közben, rossz az algoritmus, stb.

- Alapelvek
	- ★ Minden állomás naplózza saját eseményeit

- ★ Minden állomás naplózza saját eseményeit
- ★ Van egy koordinátor állomás, aki a döntést hozza majd

- $\star$  Minden állomás naplózza saját eseményeit
- ★ Van egy koordinátor állomás, aki a döntést hozza majd
- ★ Az állomások üzeneteket küldenek egymásnak, ezeket is naplózzák (ki- és bejövőt is)

- $\star$  Minden állomás naplózza saját eseményeit
- ★ Van egy koordinátor állomás, aki a döntést hozza majd
- ★ Az állomások üzeneteket küldenek egymásnak, ezeket is naplózzák (ki- és bejövőt is)
- $\bullet$  Első fázis
	- **★ A koordinátor saját naplójába (T, Felkészül)**

- $\star$  Minden állomás naplózza saját eseményeit
- ★ Van egy koordinátor állomás, aki a döntést hozza majd
- ★ Az állomások üzeneteket küldenek egymásnak, ezeket is naplózzák (ki- és bejövőt is)
- $\bullet$  Flső fázis
	- **★ A koordinátor saját naplójába (T, Felkészül)**
	- ★ Ezt mindenhova elküldi (még magának is)

- $\star$  Minden állomás naplózza saját eseményeit
- ★ Van egy koordinátor állomás, aki a döntést hozza majd
- ★ Az állomások üzeneteket küldenek egymásnak, ezeket is naplózzák (ki- és bejövőt is)
- $\bullet$  Flső fázis
	- **★ A koordinátor saját naplójába (***T***, Felkészül)**
	- ★ Ezt mindenhova elküldi (még magának is)
	- ★ Ha egy állomás megkapta az üzenetet, eldönti, hogy a nála található részre COMMIT vagy ABORT lesz majd

- $\star$  Minden állomás naplózza saját eseményeit
- $\star$  Van egy koordinátor állomás, aki a döntést hozza majd
- $\star$  Az állomások üzeneteket küldenek egymásnak, ezeket is naplózzák (ki- és bejövőt is)
- $\bullet$  Flső fázis
	- **★ A koordinátor saját naplójába (***T***, Felkészül)**
	- $\star$  Ezt mindenhova elküldi (még magának is)
	- ★ Ha egy állomás megkapta az üzenetet, eldönti, hogy a nála található részre COMMIT vagy ABORT lesz majd
		- ∗ Ha COMMIT várható (már csak ez lenne hátra) =⇒ (*T*, Készenáll) a saját naplóba

- $\star$  Minden állomás naplózza saját eseményeit
- $\star$  Van egy koordinátor állomás, aki a döntést hozza majd
- $\star$  Az állomások üzeneteket küldenek egymásnak, ezeket is naplózzák (ki- és bejövőt is)
- $\bullet$  Flső fázis
	- **★ A koordinátor saját naplójába (***T***, Felkészül)**
	- $\star$  Ezt mindenhova elküldi (még magának is)
	- ★ Ha egy állomás megkapta az üzenetet, eldönti, hogy a nála található részre COMMIT vagy ABORT lesz majd
		- ∗ Ha COMMIT várható (már csak ez lenne hátra) =⇒ (*T*, Készenáll) a saját naplóba A koordinátornak elküldeni (*T*, Készenáll)-t

- $\star$  Minden állomás naplózza saját eseményeit
- $\star$  Van egy koordinátor állomás, aki a döntést hozza majd
- $\star$  Az állomások üzeneteket küldenek egymásnak, ezeket is naplózzák (ki- és bejövőt is)
- $\bullet$  Első fázis
	- **★ A koordinátor saját naplójába (***T***, Felkészül)**
	- $\star$  Ezt mindenhova elküldi (még magának is)
	- ★ Ha egy állomás megkapta az üzenetet, eldönti, hogy a nála található részre COMMIT vagy ABORT lesz majd
		- ∗ Ha COMMIT várható (már csak ez lenne hátra) =⇒ (*T*, Készenáll) a saját naplóba A koordinátornak elküldeni (*T*, Készenáll)-t
		- ∗ Ha ABORT várható =⇒ (*T*, ABORT-Legyen) a saját naplóba

- $\star$  Minden állomás naplózza saját eseményeit
- $\star$  Van egy koordinátor állomás, aki a döntést hozza majd
- $\star$  Az állomások üzeneteket küldenek egymásnak, ezeket is naplózzák (ki- és bejövőt is)
- $\bullet$  Első fázis
	- **★ A koordinátor saját naplójába (***T***, Felkészül)**
	- $\star$  Ezt mindenhova elküldi (még magának is)
	- ★ Ha egy állomás megkapta az üzenetet, eldönti, hogy a nála található részre COMMIT vagy ABORT lesz majd
		- ∗ Ha COMMIT várható (már csak ez lenne hátra) =⇒ (*T*, Készenáll) a saját naplóba A koordinátornak elküldeni (*T*, Készenáll)-t
		- ∗ Ha ABORT várható =⇒ (*T*, ABORT-Legyen) a saját naplóba A koordinátornak elküldeni (*T*, ABORT-Legyen)-t

- $\star$  Minden állomás naplózza saját eseményeit
- $\star$  Van egy koordinátor állomás, aki a döntést hozza majd
- $\star$  Az állomások üzeneteket küldenek egymásnak, ezeket is naplózzák (ki- és bejövőt is)
- $\bullet$  Flső fázis
	- **★ A koordinátor saját naplójába (***T***, Felkészül)**
	- $\star$  Ezt mindenhova elküldi (még magának is)
	- ★ Ha egy állomás megkapta az üzenetet, eldönti, hogy a nála található részre COMMIT vagy ABORT lesz majd
		- ∗ Ha COMMIT várható (már csak ez lenne hátra) =⇒ (*T*, Készenáll) a saját naplóba A koordinátornak elküldeni (*T*, Készenáll)-t
		- ∗ Ha ABORT várható =⇒ (*T*, ABORT-Legyen) a saját naplóba A koordinátornak elküldeni (*T*, ABORT-Legyen)-t
	- $\star$  Második fázis
		- **∗** Ha a koordinátor a (*T*, Készenáll)-t megkapta mindenkitől ⇒

- $\star$  Minden állomás naplózza saját eseményeit
- $\star$  Van egy koordinátor állomás, aki a döntést hozza majd
- $\star$  Az állomások üzeneteket küldenek egymásnak, ezeket is naplózzák (ki- és bejövőt is)
- $\bullet$  Flső fázis
	- **★ A koordinátor saját naplójába (***T***, Felkészül)**
	- $\star$  Ezt mindenhova elküldi (még magának is)
	- ★ Ha egy állomás megkapta az üzenetet, eldönti, hogy a nála található részre COMMIT vagy ABORT lesz majd
		- ∗ Ha COMMIT várható (már csak ez lenne hátra) =⇒ (*T*, Készenáll) a saját naplóba A koordinátornak elküldeni (*T*, Készenáll)-t
		- ∗ Ha ABORT várható =⇒ (*T*, ABORT-Legyen) a saját naplóba A koordinátornak elküldeni (*T*, ABORT-Legyen)-t
	- $\star$  Második fázis
		- **∗** Ha a koordinátor a (*T*, Készenáll)-t megkapta mindenkitől ⇒
			- (*T*, COMMIT) a saját naplójába

- $\star$  Minden állomás naplózza saját eseményeit
- $\star$  Van egy koordinátor állomás, aki a döntést hozza majd
- $\star$  Az állomások üzeneteket küldenek egymásnak, ezeket is naplózzák (ki- és bejövőt is)
- $\bullet$  Flső fázis
	- **★ A koordinátor saját naplójába (***T***, Felkészül)**
	- $\star$  Ezt mindenhova elküldi (még magának is)
	- ★ Ha egy állomás megkapta az üzenetet, eldönti, hogy a nála található részre COMMIT vagy ABORT lesz majd
		- ∗ Ha COMMIT várható (már csak ez lenne hátra) =⇒ (*T*, Készenáll) a saját naplóba A koordinátornak elküldeni (*T*, Készenáll)-t
		- ∗ Ha ABORT várható =⇒ (*T*, ABORT-Legyen) a saját naplóba A koordinátornak elküldeni (*T*, ABORT-Legyen)-t
	- $\star$  Második fázis
		- **∗** Ha a koordinátor a (*T*, Készenáll)-t megkapta mindenkitől ⇒
			- (*T*, COMMIT) a saját naplójába
			- Mindenhova elküldi a (*T*, COMMIT-Lesz)-t

- $\star$  Minden állomás naplózza saját eseményeit
- $\star$  Van egy koordinátor állomás, aki a döntést hozza majd
- $\star$  Az állomások üzeneteket küldenek egymásnak, ezeket is naplózzák (ki- és bejövőt is)
- $\bullet$  Flső fázis
	- **★ A koordinátor saját naplójába (***T***, Felkészül)**
	- $\star$  Ezt mindenhova elküldi (még magának is)
	- ★ Ha egy állomás megkapta az üzenetet, eldönti, hogy a nála található részre COMMIT vagy ABORT lesz majd
		- ∗ Ha COMMIT várható (már csak ez lenne hátra) =⇒ (*T*, Készenáll) a saját naplóba A koordinátornak elküldeni (*T*, Készenáll)-t
		- ∗ Ha ABORT várható =⇒ (*T*, ABORT-Legyen) a saját naplóba A koordinátornak elküldeni (*T*, ABORT-Legyen)-t
	- $\star$  Második fázis
		- **∗** Ha a koordinátor a (*T*, Készenáll)-t megkapta mindenkitől ⇒
			- (*T*, COMMIT) a saját naplójába
			- Mindenhova elküldi a (*T*, COMMIT-Lesz)-t
		- ∗ Ha a koordinátor a (*T*, ABORT-Legyen)-t kapta legalább egy állomástól

- $\star$  Minden állomás naplózza saját eseményeit
- $\star$  Van egy koordinátor állomás, aki a döntést hozza majd
- $\star$  Az állomások üzeneteket küldenek egymásnak, ezeket is naplózzák (ki- és bejövőt is)
- $\bullet$  Flső fázis
	- **★ A koordinátor saját naplójába (***T***, Felkészül)**
	- $\star$  Ezt mindenhova elküldi (még magának is)
	- ★ Ha egy állomás megkapta az üzenetet, eldönti, hogy a nála található részre COMMIT vagy ABORT lesz majd
		- ∗ Ha COMMIT várható (már csak ez lenne hátra) =⇒ (*T*, Készenáll) a saját naplóba A koordinátornak elküldeni (*T*, Készenáll)-t
		- ∗ Ha ABORT várható =⇒ (*T*, ABORT-Legyen) a saját naplóba A koordinátornak elküldeni (*T*, ABORT-Legyen)-t
	- $\star$  Második fázis
		- **∗** Ha a koordinátor a (*T*, Készenáll)-t megkapta mindenkitől ⇒
			- (*T*, COMMIT) a saját naplójába
			- Mindenhova elküldi a (*T*, COMMIT-Lesz)-t
		- ∗ Ha a koordinátor a (*T*, ABORT-Legyen)-t kapta legalább egy állomástól
			- (*T*, ABORT) a saját naplójába

- $\star$  Minden állomás naplózza saját eseményeit
- $\star$  Van egy koordinátor állomás, aki a döntést hozza majd
- $\star$  Az állomások üzeneteket küldenek egymásnak, ezeket is naplózzák (ki- és bejövőt is)
- $\bullet$  Flső fázis
	- **★ A koordinátor saját naplójába (***T***, Felkészül)**
	- $\star$  Ezt mindenhova elküldi (még magának is)
	- ★ Ha egy állomás megkapta az üzenetet, eldönti, hogy a nála található részre COMMIT vagy ABORT lesz majd
		- ∗ Ha COMMIT várható (már csak ez lenne hátra) =⇒ (*T*, Készenáll) a saját naplóba A koordinátornak elküldeni (*T*, Készenáll)-t
		- ∗ Ha ABORT várható =⇒ (*T*, ABORT-Legyen) a saját naplóba A koordinátornak elküldeni (*T*, ABORT-Legyen)-t
	- $\star$  Második fázis
		- **∗** Ha a koordinátor a (*T*, Készenáll)-t megkapta mindenkitől ⇒
			- (*T*, COMMIT) a saját naplójába
			- Mindenhova elküldi a (*T*, COMMIT-Lesz)-t
		- ∗ Ha a koordinátor a (*T*, ABORT-Legyen)-t kapta legalább egy állomástól
			- (*T*, ABORT) a saját naplójába
			- Mindenhova elküldi a (*T*, ABORT-Lesz)-t

- $\star$  Minden állomás naplózza saját eseményeit
- $\star$  Van egy koordinátor állomás, aki a döntést hozza majd
- $\star$  Az állomások üzeneteket küldenek egymásnak, ezeket is naplózzák (ki- és bejövőt is)
- $\bullet$  Flső fázis
	- **★ A koordinátor saját naplójába (***T***, Felkészül)**
	- $\star$  Ezt mindenhova elküldi (még magának is)
	- ★ Ha egy állomás megkapta az üzenetet, eldönti, hogy a nála található részre COMMIT vagy ABORT lesz majd
		- ∗ Ha COMMIT várható (már csak ez lenne hátra) =⇒ (*T*, Készenáll) a saját naplóba A koordinátornak elküldeni (*T*, Készenáll)-t
		- ∗ Ha ABORT várható =⇒ (*T*, ABORT-Legyen) a saját naplóba A koordinátornak elküldeni (*T*, ABORT-Legyen)-t
	- $\star$  Második fázis
		- **∗** Ha a koordinátor a (*T*, Készenáll)-t megkapta mindenkitől ⇒
			- (*T*, COMMIT) a saját naplójába
			- Mindenhova elküldi a (*T*, COMMIT-Lesz)-t
		- ∗ Ha a koordinátor a (*T*, ABORT-Legyen)-t kapta legalább egy állomástól
			- (*T*, ABORT) a saját naplójába
			- Mindenhova elküldi a (*T*, ABORT-Lesz)-t
		- ∗ Ha egy állomás a (*T*, COMMIT-Lesz)-t kapja =⇒ (*T*, COMMIT)

- $\star$  Minden állomás naplózza saját eseményeit
- $\star$  Van egy koordinátor állomás, aki a döntést hozza majd
- $\star$  Az állomások üzeneteket küldenek egymásnak, ezeket is naplózzák (ki- és bejövőt is)
- $\bullet$  Flső fázis
	- **★ A koordinátor saját naplójába (***T***, Felkészül)**
	- $\star$  Ezt mindenhova elküldi (még magának is)
	- ★ Ha egy állomás megkapta az üzenetet, eldönti, hogy a nála található részre COMMIT vagy ABORT lesz majd
		- ∗ Ha COMMIT várható (már csak ez lenne hátra) =⇒ (*T*, Készenáll) a saját naplóba A koordinátornak elküldeni (*T*, Készenáll)-t
		- ∗ Ha ABORT várható =⇒ (*T*, ABORT-Legyen) a saját naplóba A koordinátornak elküldeni (*T*, ABORT-Legyen)-t
	- $\star$  Második fázis
		- **∗** Ha a koordinátor a (*T*, Készenáll)-t megkapta mindenkitől ⇒
			- (*T*, COMMIT) a saját naplójába
			- Mindenhova elküldi a (*T*, COMMIT-Lesz)-t
		- ∗ Ha a koordinátor a (*T*, ABORT-Legyen)-t kapta legalább egy állomástól
			- (*T*, ABORT) a saját naplójába
			- Mindenhova elküldi a (*T*, ABORT-Lesz)-t
		- ∗ Ha egy állomás a (*T*, COMMIT-Lesz)-t kapja =⇒ (*T*, COMMIT)
		- ∗ Ha egy állomás a (*T*, ABORT-Lesz)-t kapja =⇒ (*T*, ABORT)
### **Helyreállítás**

#### Egy adott állomáson:

? Ha az utolsó bejegyzés COMMIT, ABORT, COMMIT-Lesz vagy ABORT-Lesz akkor a napló szerint helyreállítunk

# **Helyreállítás**

#### Egy adott állomáson:

- ★ Ha az utolsó bejegyzés COMMIT, ABORT, COMMIT-Lesz vagy ABORT-Lesz akkor a napló szerint helyreállítunk
- ★ Ha az utolsó bejegyzés Készenáll, akkor nem világos a helyzet, vagy várunk, vagy kommunikálunk a többivel, vagy . . .

# **Helyreállítás**

#### Egy adott állomáson:

- ★ Ha az utolsó bejegyzés COMMIT, ABORT, COMMIT-Lesz vagy ABORT-Lesz akkor a napló szerint helyreállítunk
- ★ Ha az utolsó bejegyzés Készenáll, akkor nem világos a helyzet, vagy várunk, vagy kommunikálunk a többivel, vagy . . .
- ★ Ha nincs semmilyen bejegyzés, akkor ABORT (vagy várunk)

Ha nincs adattöbbszörözés ⇒ √

Ha nincs adattöbbszörözés ⇒ √

Ha van =⇒ összhangban kell tartani a példányokat

Ha nincs adattöbbszörözés ⇒ √

Ha van ⇒ összhangban kell tartani a példányokat → globális (logikai) LOCK és lokális LOCK

Ha nincs adattöbbszörözés ⇒ √

Ha van ⇒ összhangban kell tartani a példányokat → globális (logikai) LOCK és lokális LOCK

Egyszerű modell

Minden LOCK globális és az egyik állomás nyilvántartja ezeket

Ha nincs adattöbbszörözés ⇒ √

Ha van ⇒ összhangban kell tartani a példányokat → globális (logikai) LOCK és lokális LOCK

Egyszerű modell

Minden LOCK globális és az egyik állomás nyilvántartja ezeket zárállomás

Ha nincs adattöbbszörözés  $\implies \sqrt{}$ √

Ha van ⇒ összhangban kell tartani a példányokat → globális (logikai) LOCK és lokális LOCK

Egyszerű modell

Minden LOCK globális és az egyik állomás nyilvántartja ezeket zárállomás

Költség: egy LOCK-hoz 3 üzenet ⇒ igénylés, engedélyezés, feloldás

Ha nincs adattöbbszörözés  $\implies \sqrt{}$ √

Ha van ⇒ összhangban kell tartani a példányokat → globális (logikai) LOCK és lokális LOCK

Egyszerű modell

Minden LOCK globális és az egyik állomás nyilvántartja ezeket zárállomás

Költség: egy LOCK-hoz 3 üzenet ⇒ igénylés, engedélyezés, feloldás

⇒ a zárállomás nagyon leterhelt lehet

Ha nincs adattöbbszörözés  $\implies \sqrt{}$ √

Ha van ⇒ összhangban kell tartani a példányokat → globális (logikai) LOCK és lokális LOCK

Egyszerű modell

Minden LOCK globális és az egyik állomás nyilvántartja ezeket zárállomás

Költség: egy LOCK-hoz 3 üzenet ⇒ igénylés, engedélyezés, feloldás

⇒ a zárállomás nagyon leterhelt lehet

Elsődleges példány

Van egy elsődleges példány, ha valaki zárolni akar valamit, akkor az elsődleges példányt tároló állomáshoz fordul.

Ha nincs adattöbbszörözés  $\implies \sqrt{}$ √

Ha van ⇒ összhangban kell tartani a példányokat → globális (logikai) LOCK és lokális LOCK

Egyszerű modell

Minden LOCK globális és az egyik állomás nyilvántartja ezeket zárállomás

Költség: egy LOCK-hoz 3 üzenet ⇒ igénylés, engedélyezés, feloldás

 $\implies$  a zárállomás nagyon leterhelt lehet

Elsődleges példány

Van egy elsődleges példány, ha valaki zárolni akar valamit, akkor az elsődleges példányt tároló állomáshoz fordul.

Költség: mint előbb, de nem koncentrált forgalom

Alapelvek:

• Semelyik két tranzakciónak nem lehet globális WLOCK *A*-ja

Alapelvek:

- Semelyik két tranzakciónak nem lehet globális WLOCK *A*-ja
- Ha egy tranzakciónak van globális WLOCK *A*-ja, akkor egy másiknak nem lehet globális RLOCK *A*-ja

Alapelvek:

- Semelyik két tranzakciónak nem lehet globális WLOCK *A*-ja
- Ha egy tranzakciónak van globális WLOCK *A*-ja, akkor egy másiknak nem lehet globális RLOCK *A*-ja
- Lehet több tranzakciónak globális RLOCK *A*-ja

Alapelvek:

- Semelyik két tranzakciónak nem lehet globális WLOCK *A*-ja
- Ha egy tranzakciónak van globális WLOCK *A*-ja, akkor egy másiknak nem lehet globális RLOCK *A*-ja
- Lehet több tranzakciónak globális RLOCK *A*-ja
- Minden állomás az érvényes globális lock-ok figyelembevételével működik

Alapelvek:

- Semelyik két tranzakciónak nem lehet globális WLOCK *A*-ja
- Ha egy tranzakciónak van globális WLOCK *A*-ja, akkor egy másiknak nem lehet globális RLOCK *A*-ja
- Lehet több tranzakciónak globális RLOCK *A*-ja
- Minden állomás az érvényes globális lock-ok figyelembevételével működik

Hogyan lehet megszerezni egy globális RLOCK-ot vagy WLOCK-ot?

Alapelvek:

- Semelyik két tranzakciónak nem lehet globális WLOCK *A*-ja
- Ha egy tranzakciónak van globális WLOCK *A*-ja, akkor egy másiknak nem lehet globális RLOCK *A*-ja
- Lehet több tranzakciónak globális RLOCK *A*-ja
- Minden állomás az érvényes globális lock-ok figyelembevételével működik

Hogyan lehet megszerezni egy globális RLOCK-ot vagy WLOCK-ot? ⇒ többféle modell

Alapelvek:

- Semelyik két tranzakciónak nem lehet globális WLOCK *A*-ja
- Ha egy tranzakciónak van globális WLOCK *A*-ja, akkor egy másiknak nem lehet globális RLOCK *A*-ja
- Lehet több tranzakciónak globális RLOCK *A*-ja
- Minden állomás az érvényes globális lock-ok figyelembevételével működik

Hogyan lehet megszerezni egy globális RLOCK-ot vagy WLOCK-ot? ⇒ többféle modell

- Globális RLOCK *A* megszerzéséhez elég egy lokális RLOCK *A<sup>i</sup>*
- Globális WLOCK *A* megszerzéséhez kell minden lokális WLOCK *A<sup>i</sup>*

- Globális RLOCK *A* megszerzéséhez elég egy lokális RLOCK *A<sup>i</sup>*
- Globális WLOCK *A* megszerzéséhez kell minden lokális WLOCK *A<sup>i</sup>*
- Globális RLOCK *A* megszerzése:
	- ? Ha az *i* állomás akar egy RLOCK *Ai*-t, nem kell üzenni, megnézzük milyen zár van *Ai*-n
	- ? Ha itt WLOCK *A<sup>i</sup>* van, akkor elutasítja a kérést, ha semmi vagy RLOCK *A<sup>i</sup>* , akkor engedélyezi

- Globális RLOCK *A* megszerzéséhez elég egy lokális RLOCK *A<sup>i</sup>*
- Globális WLOCK *A* megszerzéséhez kell minden lokális WLOCK *A<sup>i</sup>*
- Globális RLOCK *A* megszerzése:
	- ? Ha az *i* állomás akar egy RLOCK *Ai*-t, nem kell üzenni, megnézzük milyen zár van *Ai*-n
	- ? Ha itt WLOCK *A<sup>i</sup>* van, akkor elutasítja a kérést, ha semmi vagy RLOCK *A<sup>i</sup>* , akkor engedélyezi
	- ? Ha engedélyezi, akkor az *i* állomás felteszi az RLOCK *Ai*-t =⇒ globális RLOCK *A*

- Globális RLOCK *A* megszerzéséhez elég egy lokális RLOCK *A<sup>i</sup>*
- Globális WLOCK *A* megszerzéséhez kell minden lokális WLOCK *A<sup>i</sup>*
- Globális RLOCK *A* megszerzése:
	- ? Ha az *i* állomás akar egy RLOCK *Ai*-t, nem kell üzenni, megnézzük milyen zár van *Ai*-n
	- ? Ha itt WLOCK *A<sup>i</sup>* van, akkor elutasítja a kérést, ha semmi vagy RLOCK *A<sup>i</sup>* , akkor engedélyezi
	- ? Ha engedélyezi, akkor az *i* állomás felteszi az RLOCK *Ai*-t =⇒ globális RLOCK *A*
- Globális WLOCK *A* megszerzése
	- ? Ha az *i* állomás akar egy WLOCK *Ai*-t, akkor üzen minden másik helyre ahol van *A<sup>j</sup>*

- Globális RLOCK *A* megszerzéséhez elég egy lokális RLOCK *A<sup>i</sup>*
- Globális WLOCK *A* megszerzéséhez kell minden lokális WLOCK *A<sup>i</sup>*
- Globális RLOCK *A* megszerzése:
	- ? Ha az *i* állomás akar egy RLOCK *Ai*-t, nem kell üzenni, megnézzük milyen zár van *Ai*-n
	- ? Ha itt WLOCK *A<sup>i</sup>* van, akkor elutasítja a kérést, ha semmi vagy RLOCK *A<sup>i</sup>* , akkor engedélyezi
	- ? Ha engedélyezi, akkor az *i* állomás felteszi az RLOCK *Ai*-t =⇒ globális RLOCK *A*
- Globális WLOCK *A* megszerzése
	- ? Ha az *i* állomás akar egy WLOCK *Ai*-t, akkor üzen minden másik helyre ahol van *A<sup>j</sup>*
	- ? Ha itt RLOCK *A<sup>j</sup>* vagy WLOCK *A<sup>j</sup>* van, akkor elutasítja a kérést, ha semmi akkor engedélyezi

- Globális RLOCK *A* megszerzéséhez elég egy lokális RLOCK *A<sup>i</sup>*
- Globális WLOCK *A* megszerzéséhez kell minden lokális WLOCK *A<sup>i</sup>*
- Globális RLOCK *A* megszerzése:
	- ? Ha az *i* állomás akar egy RLOCK *Ai*-t, nem kell üzenni, megnézzük milyen zár van *Ai*-n
	- ? Ha itt WLOCK *A<sup>i</sup>* van, akkor elutasítja a kérést, ha semmi vagy RLOCK *A<sup>i</sup>* , akkor engedélyezi
	- ? Ha engedélyezi, akkor az *i* állomás felteszi az RLOCK *Ai*-t =⇒ globális RLOCK *A*
- Globális WLOCK *A* megszerzése
	- ? Ha az *i* állomás akar egy WLOCK *Ai*-t, akkor üzen minden másik helyre ahol van *A<sup>j</sup>*
	- **★ Ha itt RLOCK A**<sub>*j*</sub> vagy WLOCK A<sub>*j*</sub> van, akkor elutasítja a kérést, ha semmi akkor engedélyezi
	- **★ Ha mindenhonnan engedélyezés jött, az** *i* **állomás felteszi a WLOCK**  $A_i$ **-t, mindenhova** üzen, hogy WLOCK *Aj*-t =⇒ globális WLOCK *A*

- Globális RLOCK *A* megszerzéséhez elég egy lokális RLOCK *A<sup>i</sup>*
- Globális WLOCK *A* megszerzéséhez kell minden lokális WLOCK *A<sup>i</sup>*
- Globális RLOCK *A* megszerzése:
	- ? Ha az *i* állomás akar egy RLOCK *Ai*-t, nem kell üzenni, megnézzük milyen zár van *Ai*-n
	- ? Ha itt WLOCK *A<sup>i</sup>* van, akkor elutasítja a kérést, ha semmi vagy RLOCK *A<sup>i</sup>* , akkor engedélyezi
	- ? Ha engedélyezi, akkor az *i* állomás felteszi az RLOCK *Ai*-t =⇒ globális RLOCK *A*
- Globális WLOCK *A* megszerzése
	- ? Ha az *i* állomás akar egy WLOCK *Ai*-t, akkor üzen minden másik helyre ahol van *A<sup>j</sup>*
	- **★ Ha itt RLOCK A**<sub>*j*</sub> vagy WLOCK A<sub>*j*</sub> van, akkor elutasítja a kérést, ha semmi akkor engedélyezi
	- **★ Ha mindenhonnan engedélyezés jött, az** *i* **állomás felteszi a WLOCK**  $A_i$ **-t, mindenhova** üzen, hogy WLOCK *Aj*-t =⇒ globális WLOCK *A*

 $\implies$  Ha az egyik állomás kért és kapott WLOCK A-t, akkor másik nyilván nem kaphat később sem WLOCK *A*-t, sem RLOCK *A*-t

- Globális RLOCK *A* megszerzéséhez elég egy lokális RLOCK *A<sup>i</sup>*
- Globális WLOCK *A* megszerzéséhez kell minden lokális WLOCK *A<sup>i</sup>*
- Globális RLOCK *A* megszerzése:
	- ? Ha az *i* állomás akar egy RLOCK *Ai*-t, nem kell üzenni, megnézzük milyen zár van *Ai*-n
	- ? Ha itt WLOCK *A<sup>i</sup>* van, akkor elutasítja a kérést, ha semmi vagy RLOCK *A<sup>i</sup>* , akkor engedélyezi
	- ? Ha engedélyezi, akkor az *i* állomás felteszi az RLOCK *Ai*-t =⇒ globális RLOCK *A*
- Globális WLOCK *A* megszerzése
	- ? Ha az *i* állomás akar egy WLOCK *Ai*-t, akkor üzen minden másik helyre ahol van *A<sup>j</sup>*
	- **★ Ha itt RLOCK A**<sub>*j*</sub> vagy WLOCK A<sub>*j*</sub> van, akkor elutasítja a kérést, ha semmi akkor engedélyezi
	- ★ Ha mindenhonnan engedélyezés jött, az *i* állomás felteszi a WLOCK  $A_i$ -t, mindenhova üzen, hogy WLOCK *Aj*-t =⇒ globális WLOCK *A*

 $\implies$  Ha az egyik állomás kért és kapott WLOCK A-t, akkor másik nyilván nem kaphat később sem WLOCK *A*-t, sem RLOCK *A*-t

 $\implies$  Ha az egyik állomás kért és kapott RLOCK A-t, akkor másik nyilván nem kaphat később WLOCK *A*-t, de kaphat RLOCK *A*-t

- Globális RLOCK *A* megszerzéséhez elég egy lokális RLOCK *A<sup>i</sup>*
- Globális WLOCK *A* megszerzéséhez kell minden lokális WLOCK *A<sup>i</sup>*
- Globális RLOCK *A* megszerzése:
	- ? Ha az *i* állomás akar egy RLOCK *Ai*-t, nem kell üzenni, megnézzük milyen zár van *Ai*-n
	- ? Ha itt WLOCK *A<sup>i</sup>* van, akkor elutasítja a kérést, ha semmi vagy RLOCK *A<sup>i</sup>* , akkor engedélyezi
	- ? Ha engedélyezi, akkor az *i* állomás felteszi az RLOCK *Ai*-t =⇒ globális RLOCK *A*
- Globális WLOCK *A* megszerzése
	- ? Ha az *i* állomás akar egy WLOCK *Ai*-t, akkor üzen minden másik helyre ahol van *A<sup>j</sup>*
	- **★ Ha itt RLOCK A**<sub>*j*</sub> vagy WLOCK A<sub>*j*</sub> van, akkor elutasítja a kérést, ha semmi akkor engedélyezi
	- ★ Ha mindenhonnan engedélyezés jött, az *i* állomás felteszi a WLOCK  $A_i$ -t, mindenhova üzen, hogy WLOCK *Aj*-t =⇒ globális WLOCK *A*

 $\implies$  Ha az egyik állomás kért és kapott WLOCK A-t, akkor másik nyilván nem kaphat később sem WLOCK *A*-t, sem RLOCK *A*-t

 $\implies$  Ha az egyik állomás kért és kapott RLOCK A-t, akkor másik nyilván nem kaphat később WLOCK *A*-t, de kaphat RLOCK *A*-t

Csak az különbözik, hogy hogyan lehet globális zárat szerezni:

Csak az különbözik, hogy hogyan lehet globális zárat szerezni:

- Globális RLOCK *A* megszerzéséhez kell, hogy lokális RLOCK *A<sup>i</sup>* legyen az *Ai*-k többségén
- Globális WLOCK *A* megszerzéséhez kell , hogy lokális WLOCK *A<sup>i</sup>* legyen az *Ai*-k többségén

Csak az különbözik, hogy hogyan lehet globális zárat szerezni:

- Globális RLOCK *A* megszerzéséhez kell, hogy lokális RLOCK *A<sup>i</sup>* legyen az *Ai*-k többségén
- Globális WLOCK *A* megszerzéséhez kell , hogy lokális WLOCK *A<sup>i</sup>* legyen az *Ai*-k többségén

⇒ Több üzenet szükséges az RLOCK megszerzéséhez, de kevesebb a WLOCK-hoz, mint az előbb.

Csak az különbözik, hogy hogyan lehet globális zárat szerezni:

- Globális RLOCK *A* megszerzéséhez kell, hogy lokális RLOCK *A<sup>i</sup>* legyen az *Ai*-k többségén
- Globális WLOCK *A* megszerzéséhez kell , hogy lokális WLOCK *A<sup>i</sup>* legyen az *Ai*-k többségén

 $\implies$  Több üzenet szükséges az RLOCK megszerzéséhez, de kevesebb a WLOCK-hoz, mint az előbb.

Miért jó a többségi zárolás?

Két tranzakció nem tud egyszerre WLOCK A-t szerezni, mert mindkettőnek a példányok több, mint felére kellene WLOCK-ot kapnia

Csak az különbözik, hogy hogyan lehet globális zárat szerezni:

- Globális RLOCK *A* megszerzéséhez kell, hogy lokális RLOCK *A<sup>i</sup>* legyen az *Ai*-k többségén
- Globális WLOCK *A* megszerzéséhez kell , hogy lokális WLOCK *A<sup>i</sup>* legyen az *Ai*-k többségén

 $\implies$  Több üzenet szükséges az RLOCK megszerzéséhez, de kevesebb a WLOCK-hoz, mint az előbb.

Miért jó a többségi zárolás?

Két tranzakció nem tud egyszerre WLOCK A-t szerezni, mert mindkettőnek a példányok több, mint felére kellene WLOCK-ot kapnia 
⇒ van olyan példány, amire mindkettő kapna

Csak az különbözik, hogy hogyan lehet globális zárat szerezni:

- Globális RLOCK *A* megszerzéséhez kell, hogy lokális RLOCK *A<sup>i</sup>* legyen az *Ai*-k többségén
- Globális WLOCK *A* megszerzéséhez kell , hogy lokális WLOCK *A<sup>i</sup>* legyen az *Ai*-k többségén

 $\implies$  Több üzenet szükséges az RLOCK megszerzéséhez, de kevesebb a WLOCK-hoz, mint az előbb.

Miért jó a többségi zárolás?

Két tranzakció nem tud egyszerre WLOCK A-t szerezni, mert mindkettőnek a példányok több, mint felére kellene WLOCK-ot kapnia 
⇒ van olyan példány, amire mindkettő kapna

Hasonlóan nem lehet egy tranzakcióknak WLOCK *A*-ja, egy másiknak RLOCK *A*-ja.

Csak az különbözik, hogy hogyan lehet globális zárat szerezni:

- Globális RLOCK *A* megszerzéséhez kell, hogy lokális RLOCK *A<sup>i</sup>* legyen az *Ai*-k többségén
- Globális WLOCK *A* megszerzéséhez kell , hogy lokális WLOCK *A<sup>i</sup>* legyen az *Ai*-k többségén

 $\implies$  Több üzenet szükséges az RLOCK megszerzéséhez, de kevesebb a WLOCK-hoz, mint az előbb.

#### Miért jó a többségi zárolás?

Két tranzakció nem tud egyszerre WLOCK A-t szerezni, mert mindkettőnek a példányok több, mint felére kellene WLOCK-ot kapnia 
⇒ van olyan példány, amire mindkettő kapna

Hasonlóan nem lehet egy tranzakcióknak WLOCK *A*-ja, egy másiknak RLOCK *A*-ja.

Viszont lehet két különböző tranzakciónak RLOCK A-ja, hiszen egy példányon is lehet ilyen.

### *k* **az** *n***-bol protokoll ˝**

Közös általánosítás: Legyen *n*, hogy hány példány van *A*-ból és legyen *n* ≥  $k$  ≥  $\lceil (n + 1)/2 \rceil$
Közös általánosítás: Legyen *n*, hogy hány példány van *A*-ból és legyen *n* ≥  $k$  ≥  $\lceil (n + 1)/2 \rceil$ 

- Globális RLOCK *A* megszerzéséhez kell, hogy lokális RLOCK *A<sup>i</sup>* legyen legalább *n* + **1** − *k* db *Ai*-n
- Globális WLOCK *A* megszerzéséhez kell , hogy lokális WLOCK *A<sup>i</sup>* legyen legalább *k* db *Ai*-n

Közös általánosítás: Legyen *n*, hogy hány példány van *A*-ból és legyen *n* ≥  $k$  ≥  $\lceil (n + 1)/2 \rceil$ 

- Globális RLOCK *A* megszerzéséhez kell, hogy lokális RLOCK *A<sup>i</sup>* legyen legalább *n* + **1** − *k* db *Ai*-n
- Globális WLOCK *A* megszerzéséhez kell , hogy lokális WLOCK *A<sup>i</sup>* legyen legalább *k* db *Ai*-n

 $k = n \implies \text{WALL}$  $k = \lfloor (n + 1)/2 \rfloor \implies$  többségi zárolás

Közös általánosítás: Legyen *n*, hogy hány példány van *A*-ból és legyen *n* ≥  $k$  ≥  $\lceil (n + 1)/2 \rceil$ 

- Globális RLOCK *A* megszerzéséhez kell, hogy lokális RLOCK *A<sup>i</sup>* legyen legalább *n* + **1** − *k* db *Ai*-n
- Globális WLOCK *A* megszerzéséhez kell , hogy lokális WLOCK *A<sup>i</sup>* legyen legalább *k* db *Ai*-n

 $k = n \implies \text{WALL}$  $k = \lfloor (n + 1)/2 \rfloor \implies$  többségi zárolás

*k* választásával hangolható a költség.

Miért jó a protokoll?

Közös általánosítás: Legyen *n*, hogy hány példány van *A*-ból és legyen *n* ≥  $k$  ≥  $\lceil (n + 1)/2 \rceil$ 

- Globális RLOCK *A* megszerzéséhez kell, hogy lokális RLOCK *A<sup>i</sup>* legyen legalább *n* + **1** − *k* db *Ai*-n
- Globális WLOCK *A* megszerzéséhez kell , hogy lokális WLOCK *A<sup>i</sup>* legyen legalább *k* db *Ai*-n

 $k = n \implies \text{WALL}$  $k = \lfloor (n + 1)/2 \rfloor \implies$  többségi zárolás

*k* választásával hangolható a költség.

Miért jó a protokoll? ⇒ hasonlóan a többségi bizonyításához

# Itt az anyag vége!